## **Demandes**

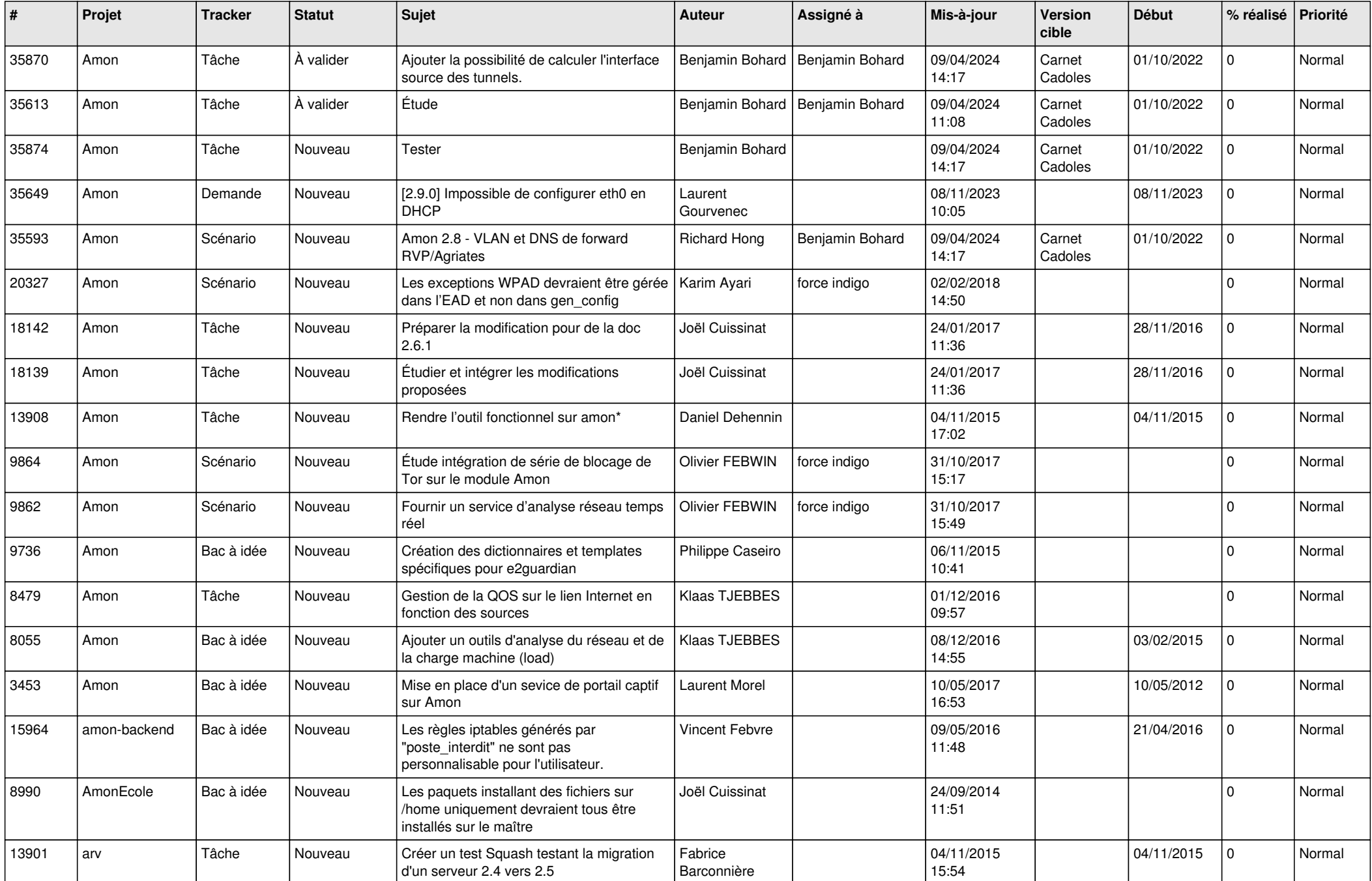

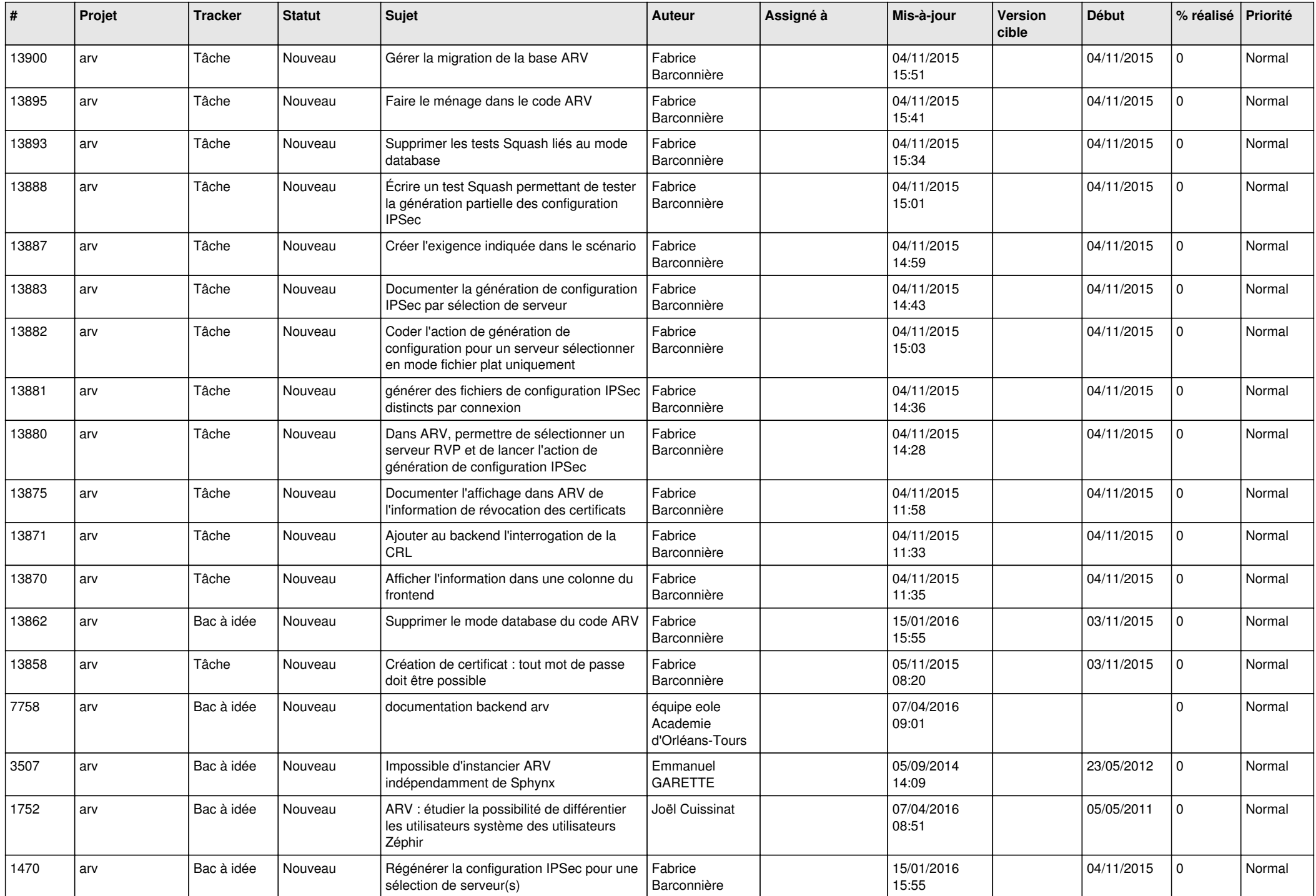

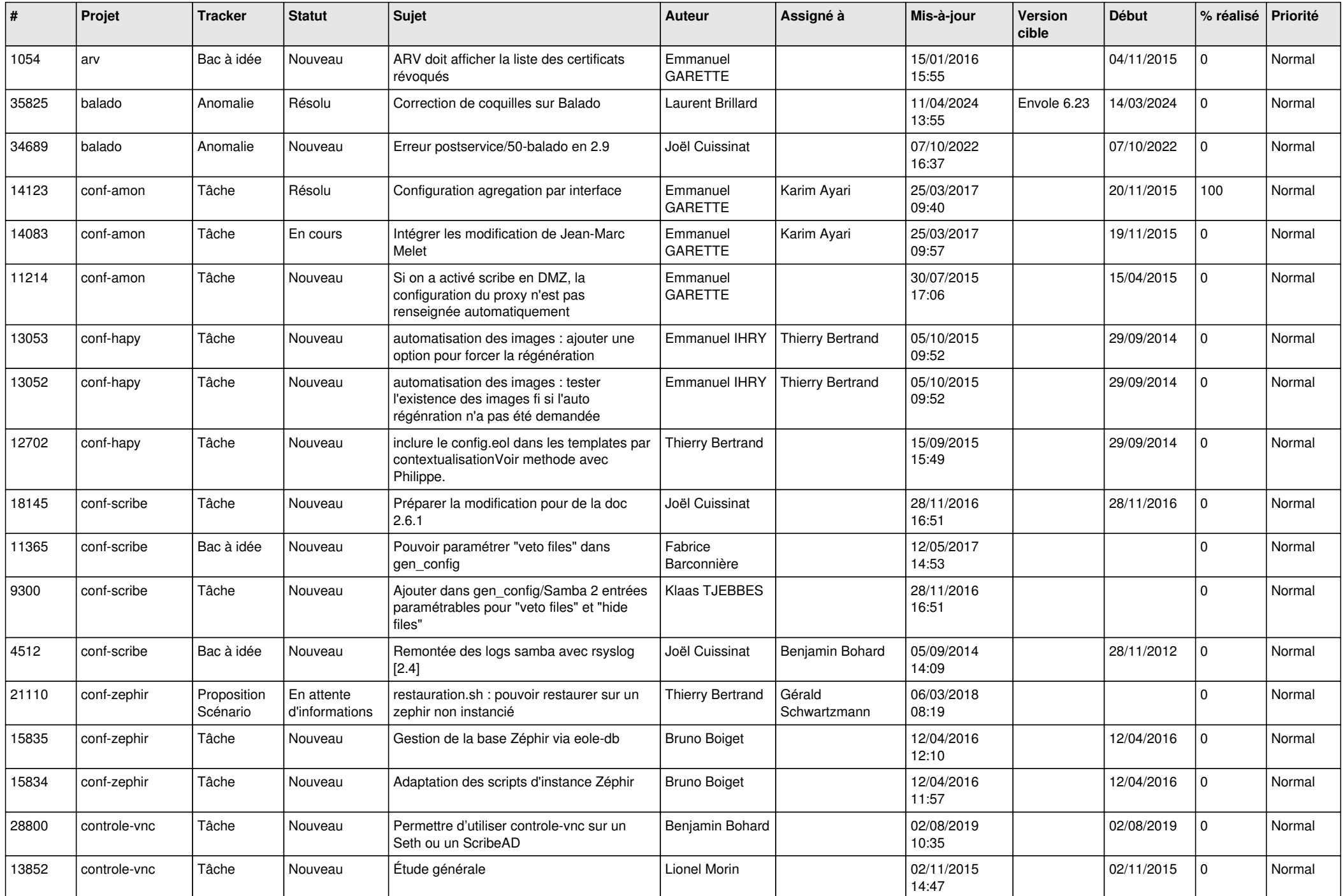

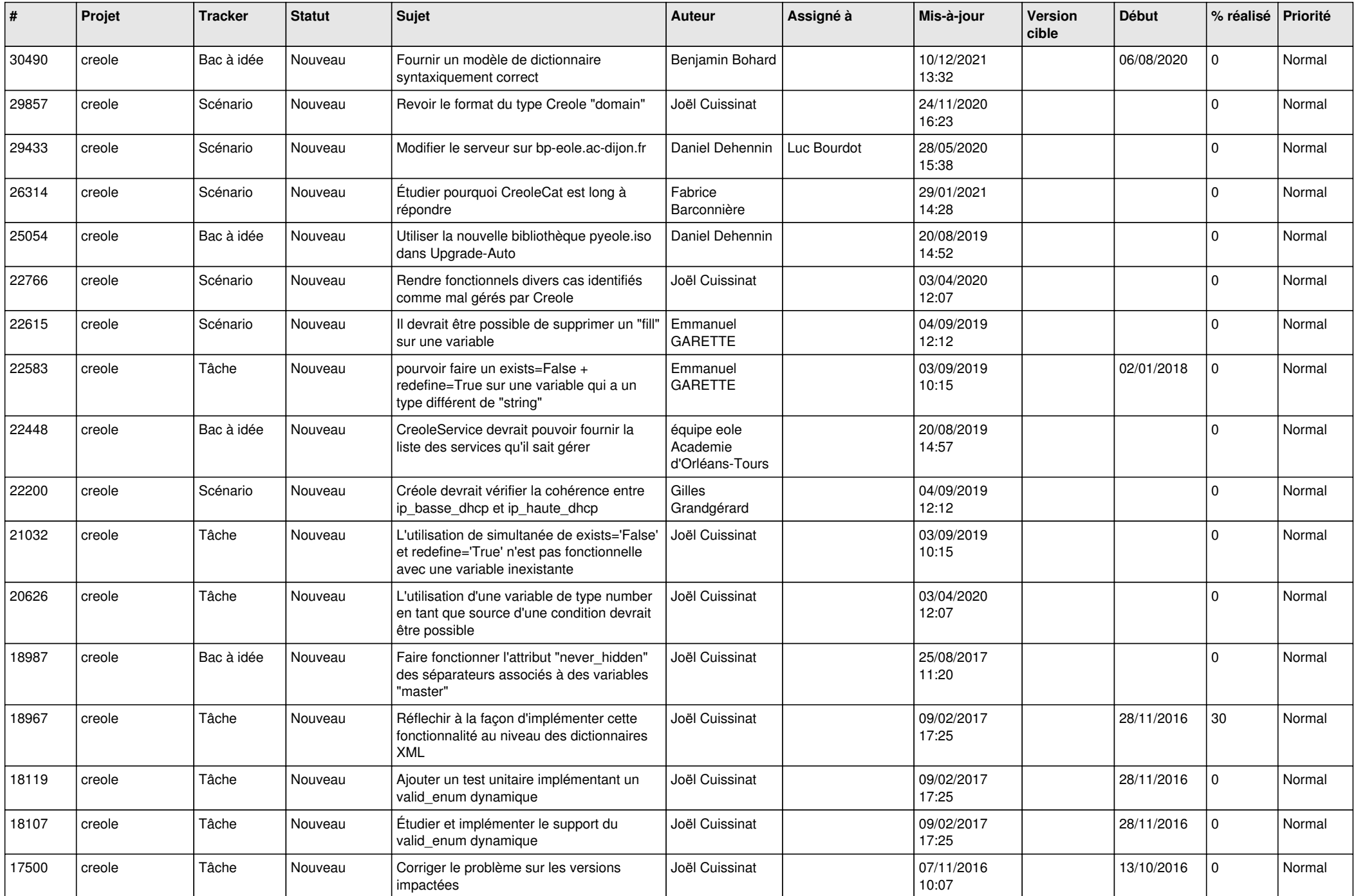

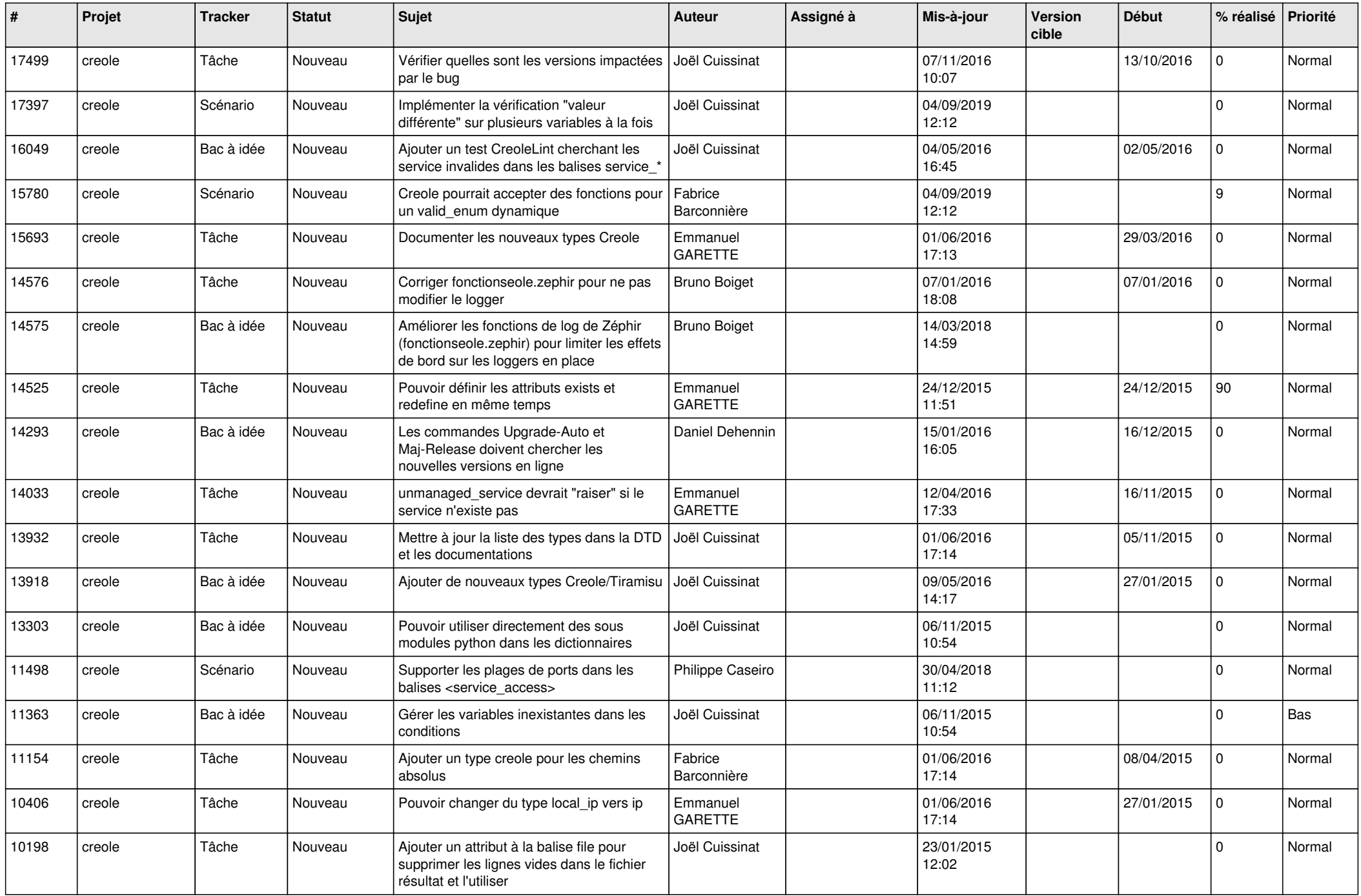

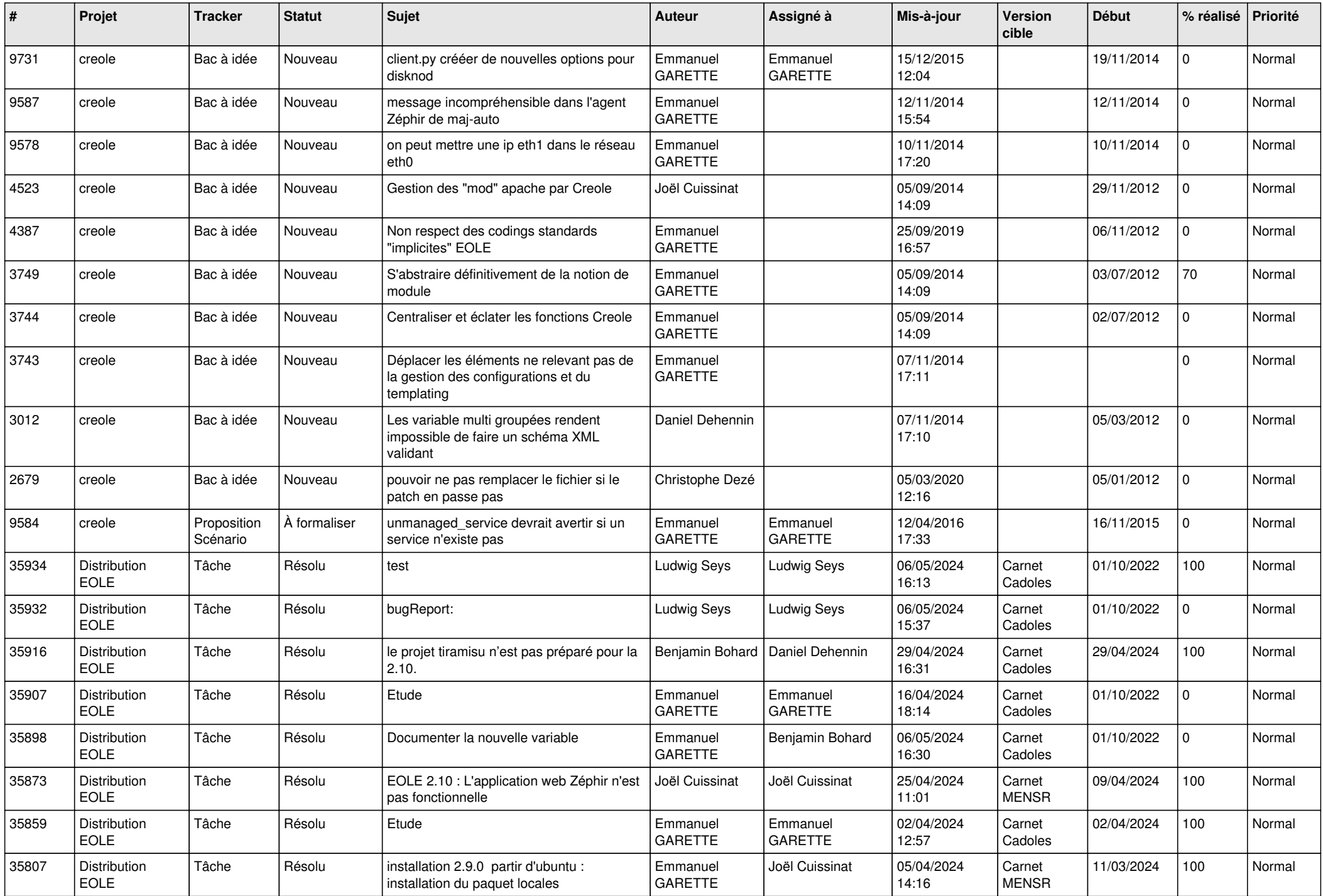

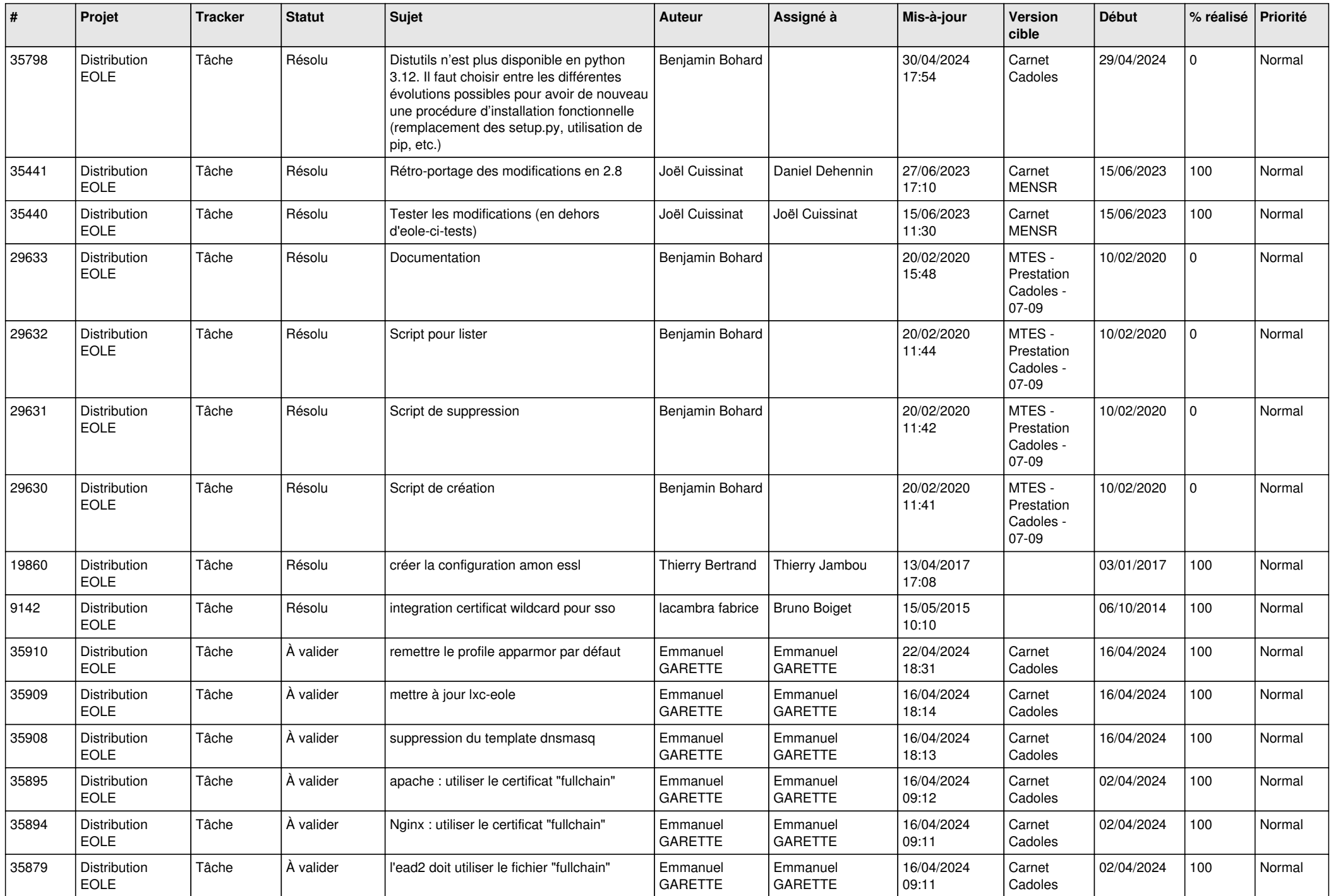

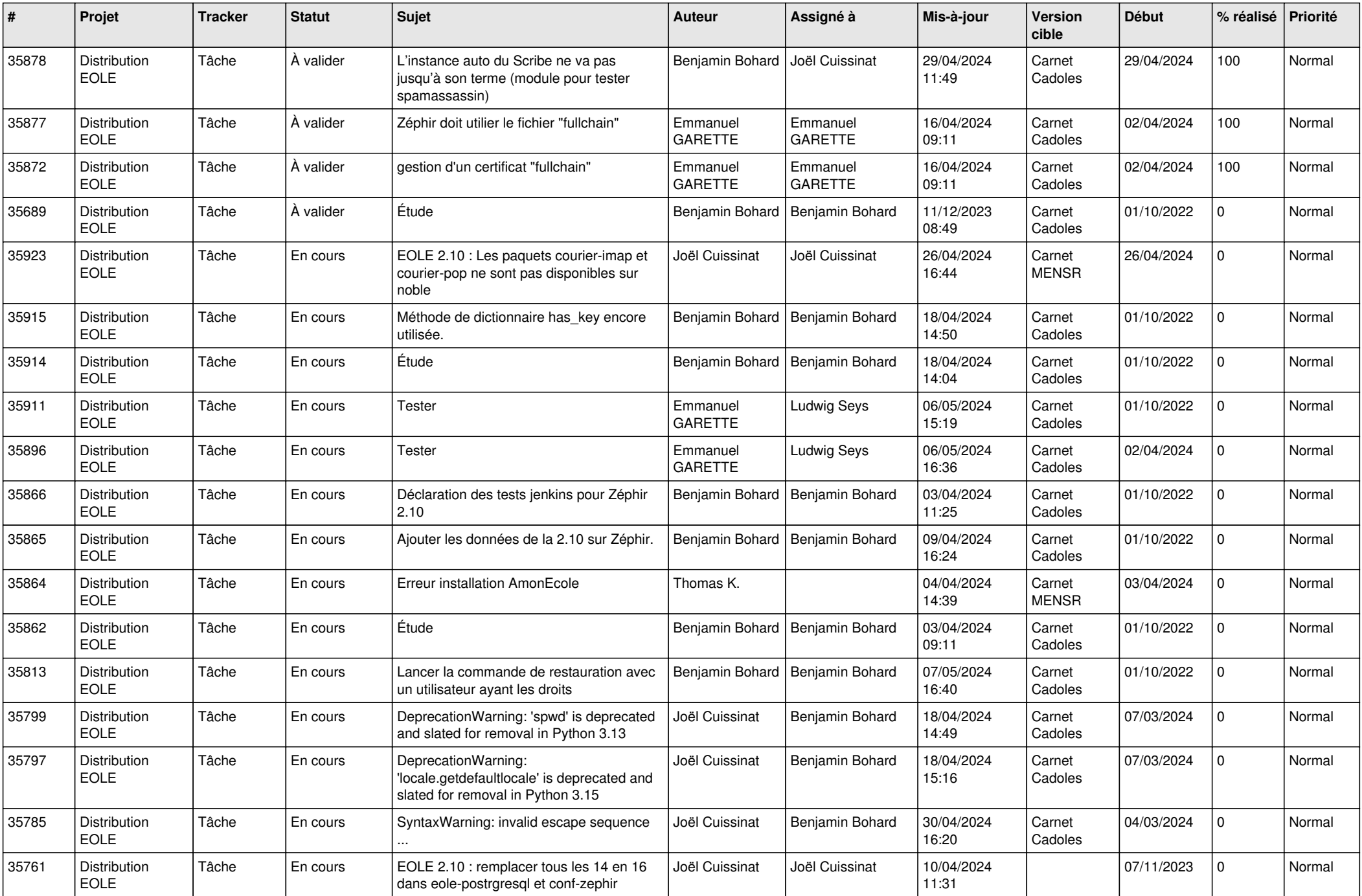

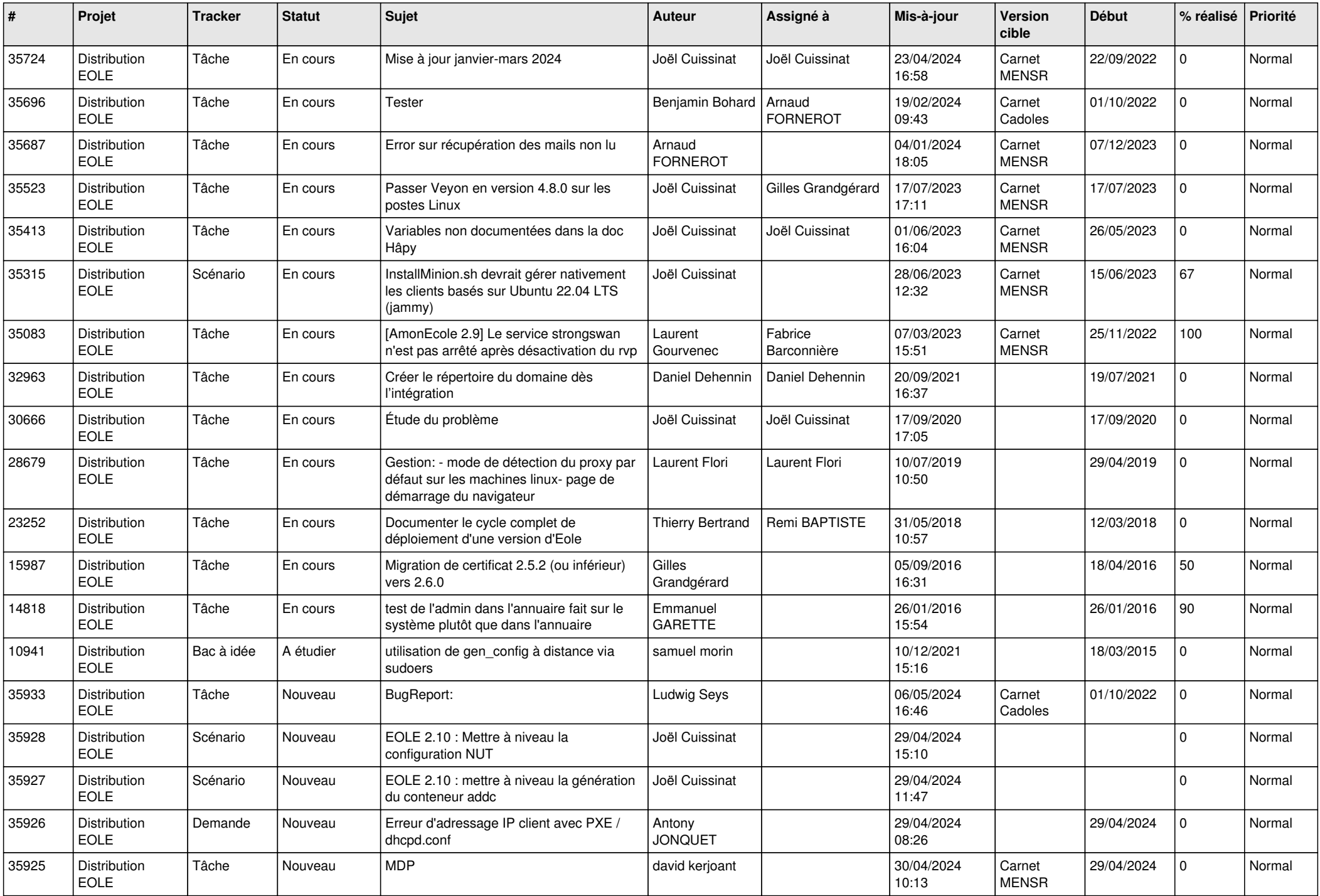

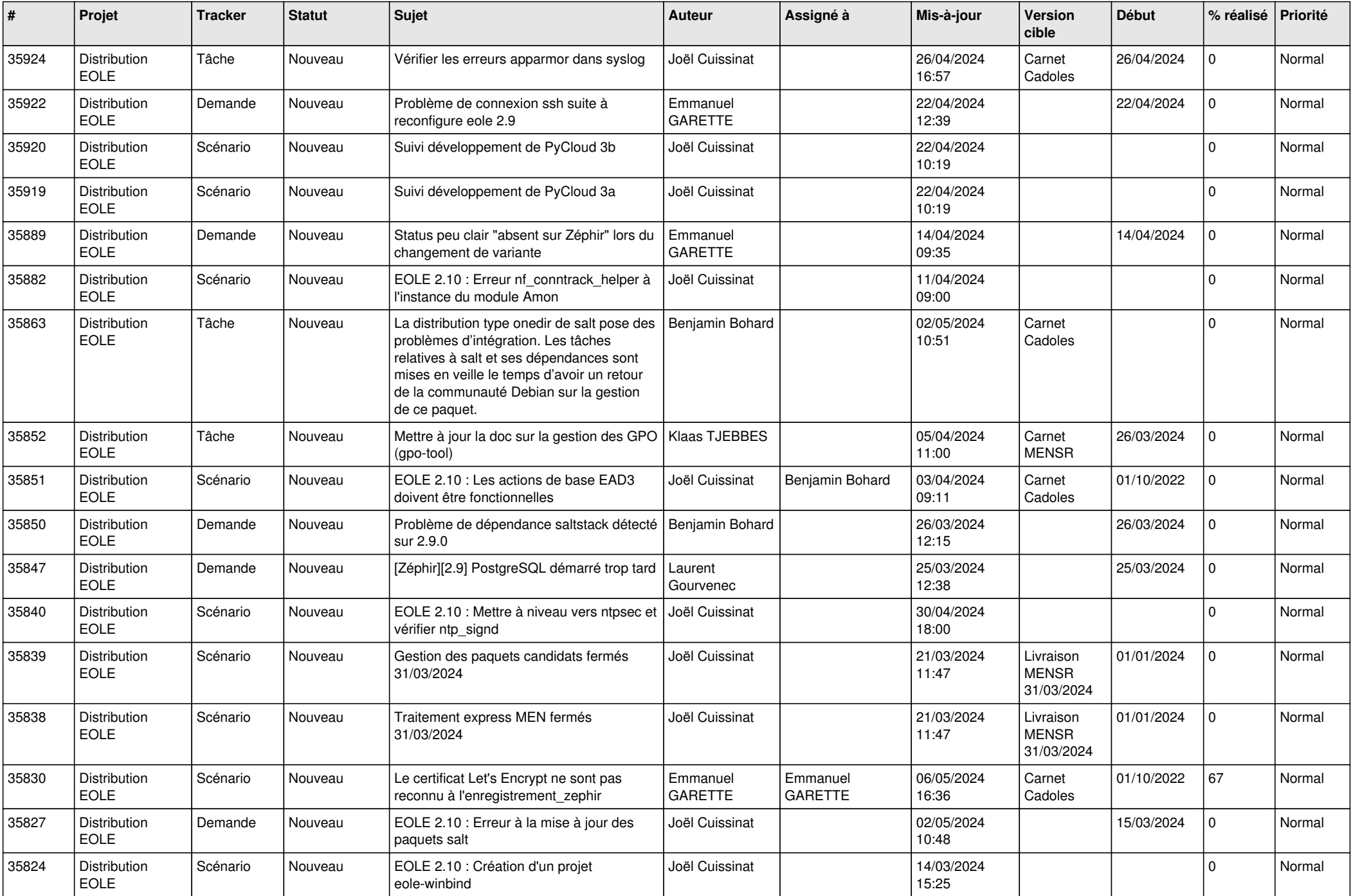

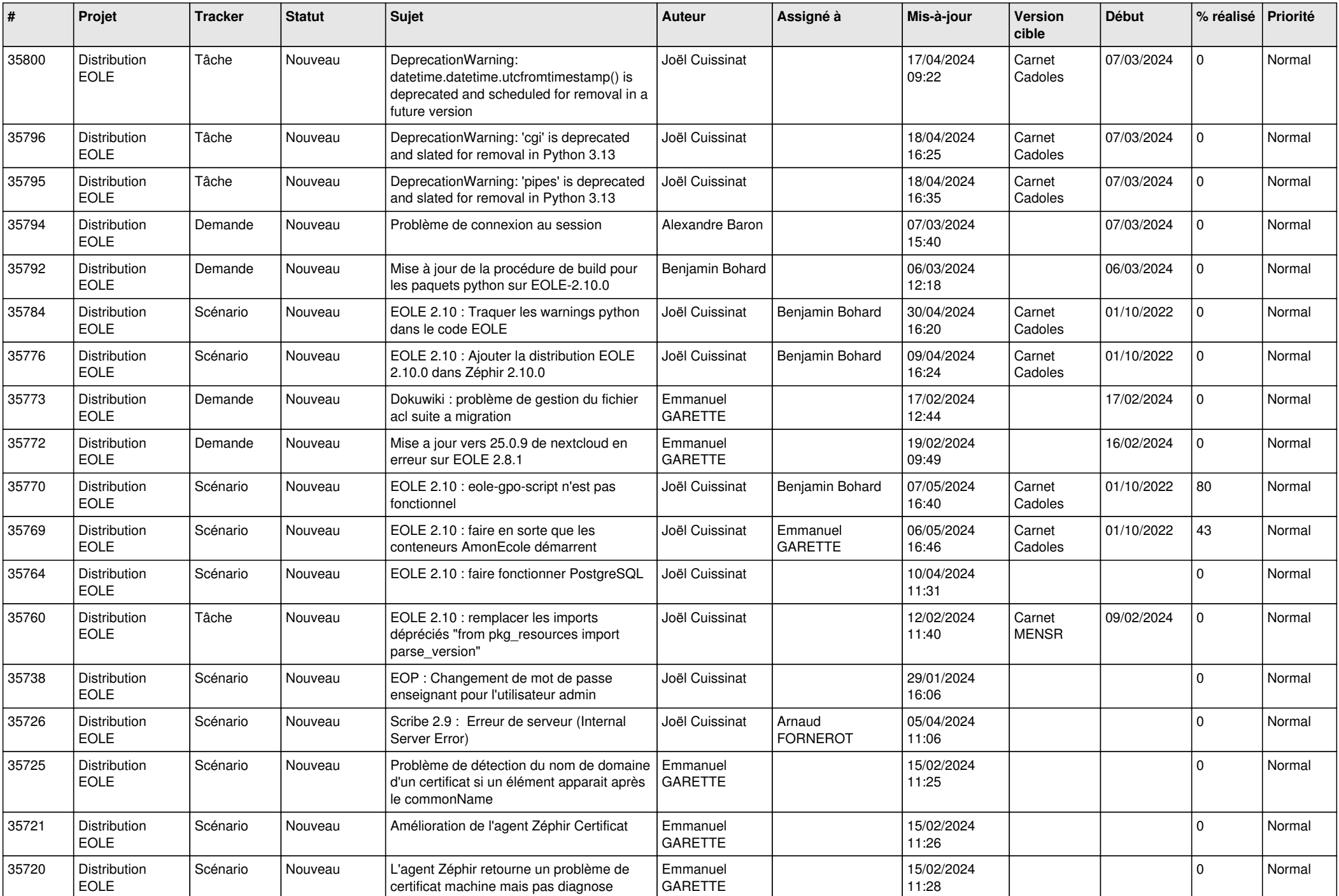

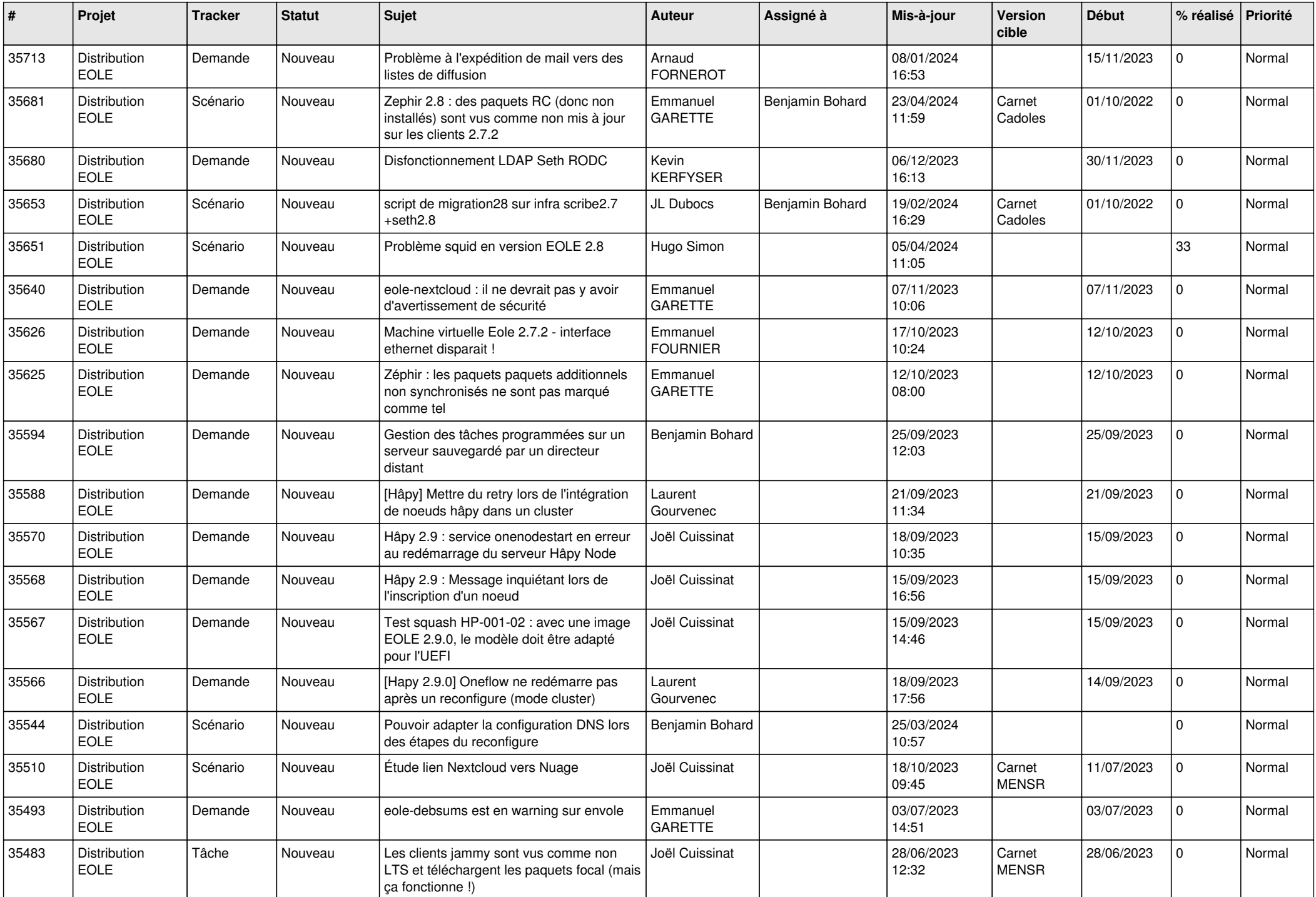

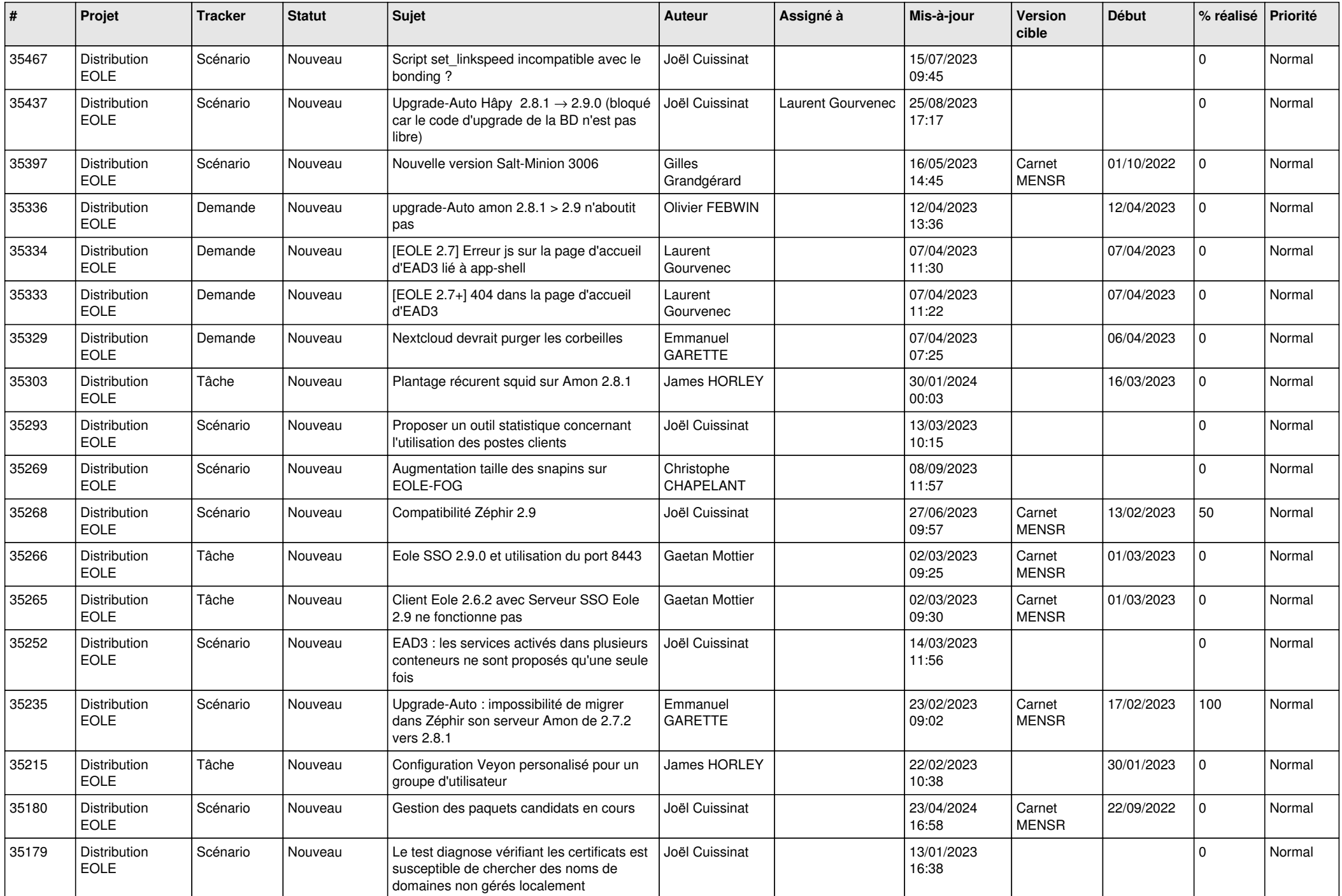

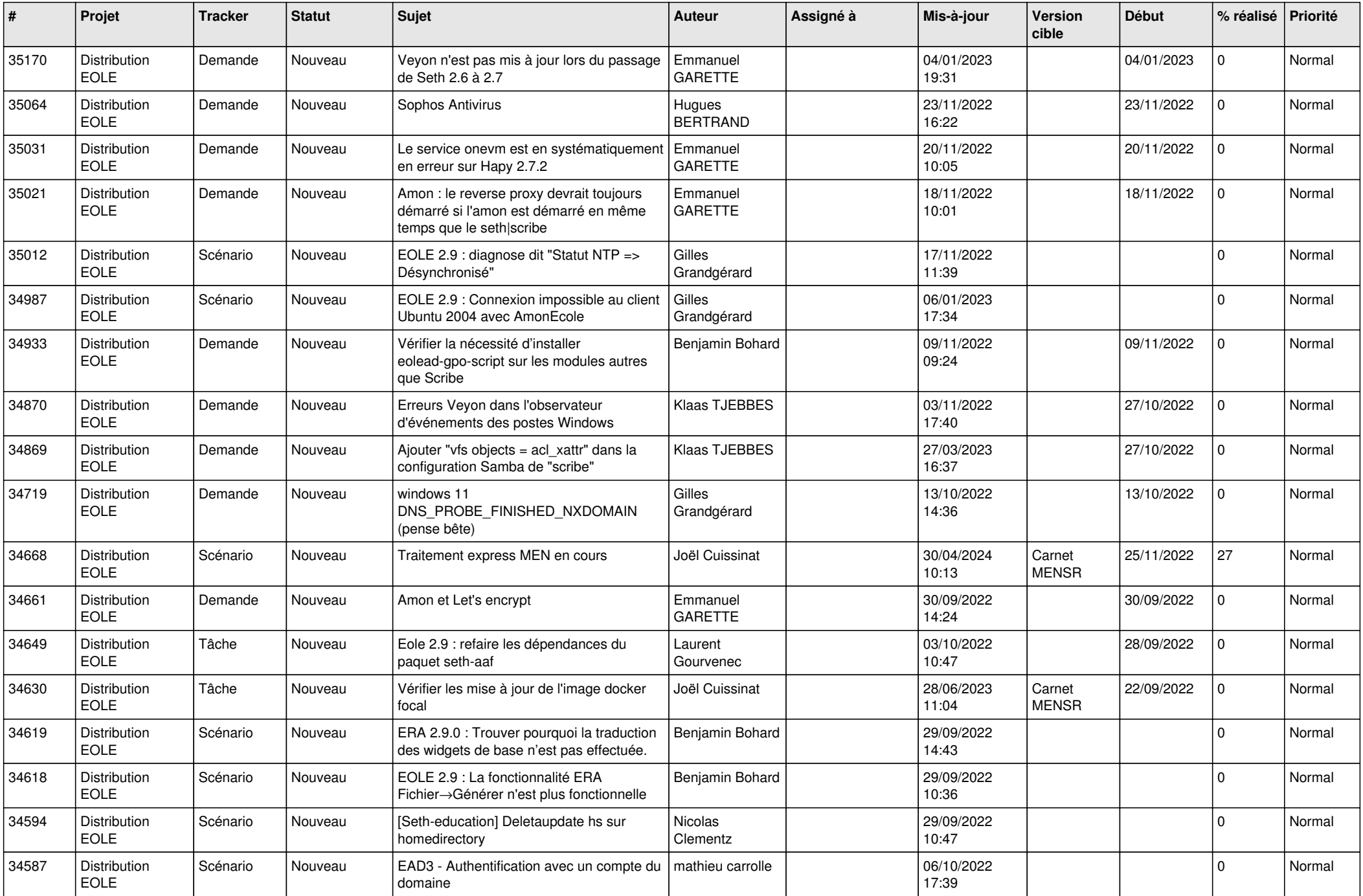

![](_page_14_Picture_611.jpeg)

![](_page_15_Picture_614.jpeg)

![](_page_16_Picture_641.jpeg)

![](_page_17_Picture_653.jpeg)

![](_page_18_Picture_640.jpeg)

![](_page_19_Picture_669.jpeg)

![](_page_20_Picture_654.jpeg)

![](_page_21_Picture_628.jpeg)

![](_page_22_Picture_628.jpeg)

![](_page_23_Picture_625.jpeg)

![](_page_24_Picture_633.jpeg)

![](_page_25_Picture_603.jpeg)

![](_page_26_Picture_659.jpeg)

![](_page_27_Picture_618.jpeg)